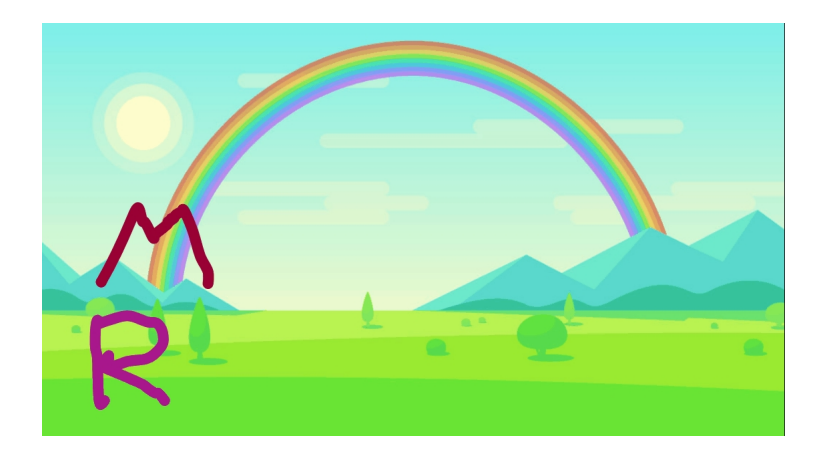

 Ecco un simpatico strumento gratuito con cui potrete stimolare la creatività dei vostri bambini e creare delle

animazioni con testi e immagini

.

 Si chiama ABCya Animate, appartiene alla grande piattaforma educativa ABCya ed è uno strumento divertente che consente agli studenti di creare GIF animate contenenti fino a 100 fotogrammi.

{loadposition user7}

 I vostri bambini potranno lavorare su vari frame disegnando, digitando testi, inserendo immagini, sfondi, stickers ed altro ancora.

 Molto utile è la possibilità di visualizzare in alto i fotogrammi precedenti delle loro animazioni per inserire opportunamente gli elementi nel nuovo frame e rendere le animazioni adeguatamente fluide. Potete anche agire sulla velocità dell'intera animazione o di ogni singolo fotogramma.

 Gli studenti non devono registrarsi su ABCya Animate per utilizzare lo strumento o per salvare le proprie animazioni e, cliccando su "salva su ABCya Animate", le loro creazioni vengono scaricate come GIF.

Vai si ABCya Animate

{jcomments on}

{loadposition user6}